## 山东龙泉管道工程股份有限公司

# 关于召开 **2016** 年第一次临时股东大会的通知

本公司及董事会全体成员保证信息披露内容的真实、准确和完整,没有虚 假记载、误导性陈述或重大遗漏。

公司第二届董事会第二十七次会议决议,于 2016 年 3 月 31 日召开公司 2016 年第一次临时股东大会,现将本次会议的有关事项通知如下:

### 一、召开会议的基本情况

1、会议时间

现场会议时间: 2016年3月31日(星期四)下午14:00

网络投票时间:通过深圳证券交易所交易系统进行网络投票的具体时间为: 2016 年 3 月 31 日上午 9:30 至 11:30,下午 13:00 至 15:00;通过深圳证券交易所 互联网投票系统(http://wltp.cninfo.com.cn)投票的具体时间为:2016 年 3 月 30 日 15:00 至 2016 年 3 月 31 日 15:00 期间的任意时间。

2、会议地点:山东省淄博市博山区西外环路 333 号公司二楼会议室

3、会议召集人:公司董事会

4、会议召开方式:本次股东大会采取现场投票与网络投票相结合的方式。 公司将通过深圳证券交易所交易系统和深圳证券交易所互联网投票系统

([http://wltp.cninfo.com.cn](http://wltp.cninfo.com.cn/))向全体股东提供网络形式的投票平台,公司股东可 以在上述网络投票时间内通过上述系统行使表决权。

5、会议召开的合法、合规性:公司于 2016 年 3 月 15 日召开第二届董事会 第二十七次会议,审议通过了《关于召开公司 2016 年第一次临时股东大会的议 案》。本次会议的召开符合有关法律、行政法规、部门规章、规范性文件和公司 章程的规定。

6、会议期限:半天

7、股权登记日:2016 年 3 月 23 日

### 二、会议议案

1、审议《关于使用部分首次公开发行股票节余募集资金永久补充流动资金 的议案》;

2、审议《关于变更部分非公开发行股票募集资金投向及使用部分非公开发 行股票募集资金永久补充流动资金的议案》;

3、审议《关于增加公司经营范围并修订<公司章程>的议案》

上述议案已经公司第二届董事会第二十七次会议审议通过,议案相关内容详 见刊登于 2016 年 3 月 16 日的《证券时报》、《证券日报》、《上海证券报》、《中国 证券报》及巨潮资讯网(www.cninfo.com.cn)上披露的相关公告。其中,第 3 项 议案需以特别决议经出席会议股东所持表决权股份总数的三分之二以上同意。

上述 1-2 项议案属于涉及影响中小投资者利益的事项,公司将对中小投资者 (指除公司的董事、监事、高级管理人员及单独或合计持有公司 5%以上股份的 股东以外的其他股东)表决单独计票,并对计票结果进行披露。

### 三、出席会议对象

 1、截至 2016 年 3 月 23 日下午交易结束后,在中国证券登记结算有限责任 公司深圳分公司登记在册的公司股东或股东代理人,该股东代理人不必是公司的 股东

2、公司董事、监事和高级管理人员

3、公司聘请的律师

### 四、参加现场会议登记办法

1、登记时间:2016 年 3 月 24 日,上午 8:30—11:30,下午 14:00—17:00

 2、登记地点:山东省淄博市博山区西外环路 333 号山东龙泉管道工程股份 有限公司证券部

3、登记办法:

 (1)自然人股东持本人身份证、股东账户卡等办理登记手续;委托代理人 持本人身份证、股东账户卡、股东授权委托书等办理登记手续;

 (2)法人股东由其法定代表人出席会议的,应持本人身份证、营业执照复 印件(加盖公章)办理登记手续;由其法定代表人委托的代理人出席会议的,应 持本人身份证、营业执照复印件(加盖公章)和法定代表人依法出具的书面委托 书办理登记手续;

 (3)异地股东可以凭以上有关证件采取信函或传真方式登记(须在 2016 年 3 月 24 日下午 5 点前送达或传真至公司证券部),不接受电话登记。

### 五、参加网络投票的具体操作流程

本次股东大会向股东提供网络形式的投票平台,股东可以通过深交所交易系 统和互联网投票系统(地址为 http://wltp.cninfo.com.cn)参加投票,网络投票的 具体操作流程见附件一。

### 六、其他事项

1、会议联系人:赵效德、阎磊

联系电话: 0533-4292288

传 真:0533—4291123

地 址:山东省淄博市博山区西外环路 333 号

邮 编: 255200

2、本次股东大会不发放礼品和有价证券,公司股东参加会议的食宿和交通 费用自理。

### 七、备查文件

1、公司第二届董事会第二十七次会议决议。

附:一、参加网络投票的具体操作流程

二、授权委托书样本

特此公告。

山东龙泉管道工程股份有限公司

### **董事会**会议员 医单位 医单位 医单位 医单位 医单位 医单位 医单位 医单位

二零一六年三月十五日

附件一:

### 参加网络投票的具体操作流程

### 一、通过深交所交易系统投票的程序

1.投票代码:362671。

2.投票简称:"龙泉投票"。

3.投票时间:2016 年 3 月 31 日的交易时间,即 9:30—11:30 和 13:00—15:00。 4.股东可以选择以下两种方式之一通过交易系统投票:

(1)通过证券公司交易终端网络投票专用界面进行投票。

(2)通过证券公司交易终端以指定投票代码通过买入委托进行投票。

5.通过证券公司交易终端网络投票专用界面进行投票的操作程序:

(1) 登录证券公司交易终端选择"网络投票"或"投票"功能栏目;

(2)选择公司会议进入投票界面;

(3) 根据议题内容点击"同意"、"反对"或"弃权";对累积投票议案则填 写选举票数。

6.通过证券公司交易终端以指定投票代码通过买入委托进行投票的操作程 序:

(1)在投票当日,"龙泉投票""昨日收盘价"显示的数字为本次股东大会 审议的议案总数。

(2)进行投票时买卖方向应选择"买入"。

(3)在"委托价格"项下填报股东大会议案序号。100 元代表总议案,1.00 元代表议案 1,2.00 元代表议案 2,依此类推。每一议案应以相应的委托价格分 别申报。

对于逐项表决的议案,如议案 2 中有多个需表决的子议案,2.00 元代表对议 案 2 下全部子议案进行表决, 2.01 元代表议案 2 中子议案①, 2.02 元代表议案 2 中子议案②,依此类推。

| 议案             | 议案名称                      | 对应申    |
|----------------|---------------------------|--------|
| 序号             |                           | 报价格    |
| 总议案            | 以下所有议案                    | 100.00 |
| 1              | 《关于使用部分首次公开发行股票节余募集资金永久补充 |        |
|                | 流动资金的议案》                  | 1.00   |
| $\overline{2}$ | 《关于变更部分非公开发行股票募集资金投向及使用部分 | 2.00   |
|                | 非公开发行股票募集资金永久补充流动资金的议案》   |        |
| 3              | 《关于增加公司经营范围并修订<公司章程>的议案》  | 3.00   |

表 **1** 股东大会议案对应"委托价格"一览表

(4)在"委托数量"项下填报表决意见或选举票数。对于不采用累积投票 制的议案,在"委托数量"项下填报表决意见,1股代表同意,2股代表反对,3 股代表弃权。

| 表决意见类型 | 委托数量 |
|--------|------|
| 同意     | 1股   |
| 反对     | 2股   |
| 弃权     | 3 股  |

表 2 表决意见对应"委托数量"一览表

(5)股东对总议案进行投票,视为对除累积投票议案外的其他所有议案表 达相同意见。

在股东对同一议案出现总议案与分议案重复投票时,以第一次有效投票为 准。如股东先对分议案投票表决,再对总议案投票表决,则以已投票表决的分议 案的表决意见为准,其他未表决的议案以总议案的表决意见为准;如先对总议案 投票表决,再对分议案投票表决,则以总议案的表决意见为准。

(6)对同一议案的投票以第一次有效申报为准,不得撤单。

### 二、通过互联网投票系统的投票程序

1. 互联网投票系统开始投票的时间为 2016 年 3 月 30 日下午 15:00,结束 时间为 2016 年 3 月 31 日下午 15:00。

2. 股东通过互联网投票系统进行网络投票,需按照《深圳证券交易所投资者 网络服务身份认证业务指引(2014年9月修订)》的规定办理身份认证,取得"深 交所数字证书"或"深交所投资者服务密码"。股东获取身份认证的具体流程如 下:

①申请服务密码的流程

登陆网址 http://wltp.cninfo.com.cn 的密码服务专区注册; 填写"姓名"、"证 券账户号"等相关信息并设置服务密码,如申请成功,系统会返回一个 4 位数字 的激活校验码。

②激活服务密码

股东通过深交所交易系统比照买入股票的方式,凭借"激活校验码"激活服 务密码。服务密码可在申报五分钟后成功激活。服务密码激活后长期有效,在参 加其他网络投票时不必重新激活。密码激活后如遗失可通过交易系统挂失,挂失 后可重新申请,挂失方法与激活方法类似。申请数字证书的,可向深圳证券信息 公司或其委托的代理发证机构申请。

3.股东根据获取的服务密码或数字证书,可登录 [http://wltp.cninfo.com.cn](http://wltp.cninfo.com.cn/) 在 规定时间内通过深交所互联网投票系统进行投票。

①登录 http://wltp.cninfo.com.cn,在"上市公司股东大会列表"选择"山东 龙泉管道工程股份有限公司 2016 年第一次临时股东大会投票"。

②进入后点击"投票登录",选择"用户名密码登陆",输入您的"证券账户 号"和"服务密码";已申领数字证书的投资者可选择 CA 证书登录。

③进入后点击"投票表决",根据网页提示进行相应操作。

④确认并发送投票结果。

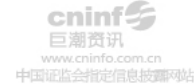

附件二:

# 授权委托书

致:山东龙泉管道工程股份有限公司

兹委托 布尔生(女士)代表本人/本单位出席山东龙泉管道工程股 份有限公司 2016 年第一次临时股东大会,对以下议案以投票方式代为行使表决 权。本人/本单位对本次会议表决事项未作具体指示的,受托人可代为行使表决 权,其行使表决权的后果均由本人/本单位承担。

(说明:请在对议案投标选择是打"√","同意"、"反对"、"弃权"都不打"√" 视为弃权,"同意"、"反对"、"弃权"同时在两个选择中打"√"视为废票处理)

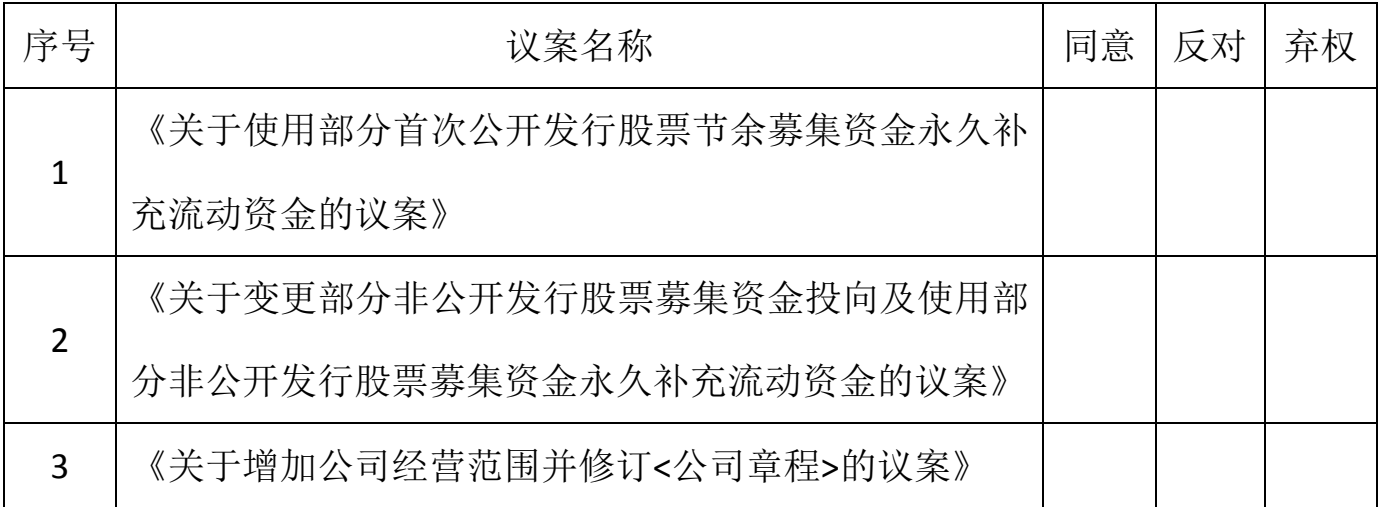

委托人签字:

委托人身份证号码:

委托人持股数:

委托人股东账号:

受托人签字:

受托人身份证号码:

## 委托日期: 年 月 日

委托期限:自签署日至本次股东大会结束

(注:授权委托书以剪报、复印或按以上格式自制均有效;单位委托必须加盖 公章。)